В данной презентации представлен дизайн-концепт для сети кинотеатров города на премере основных страниц.

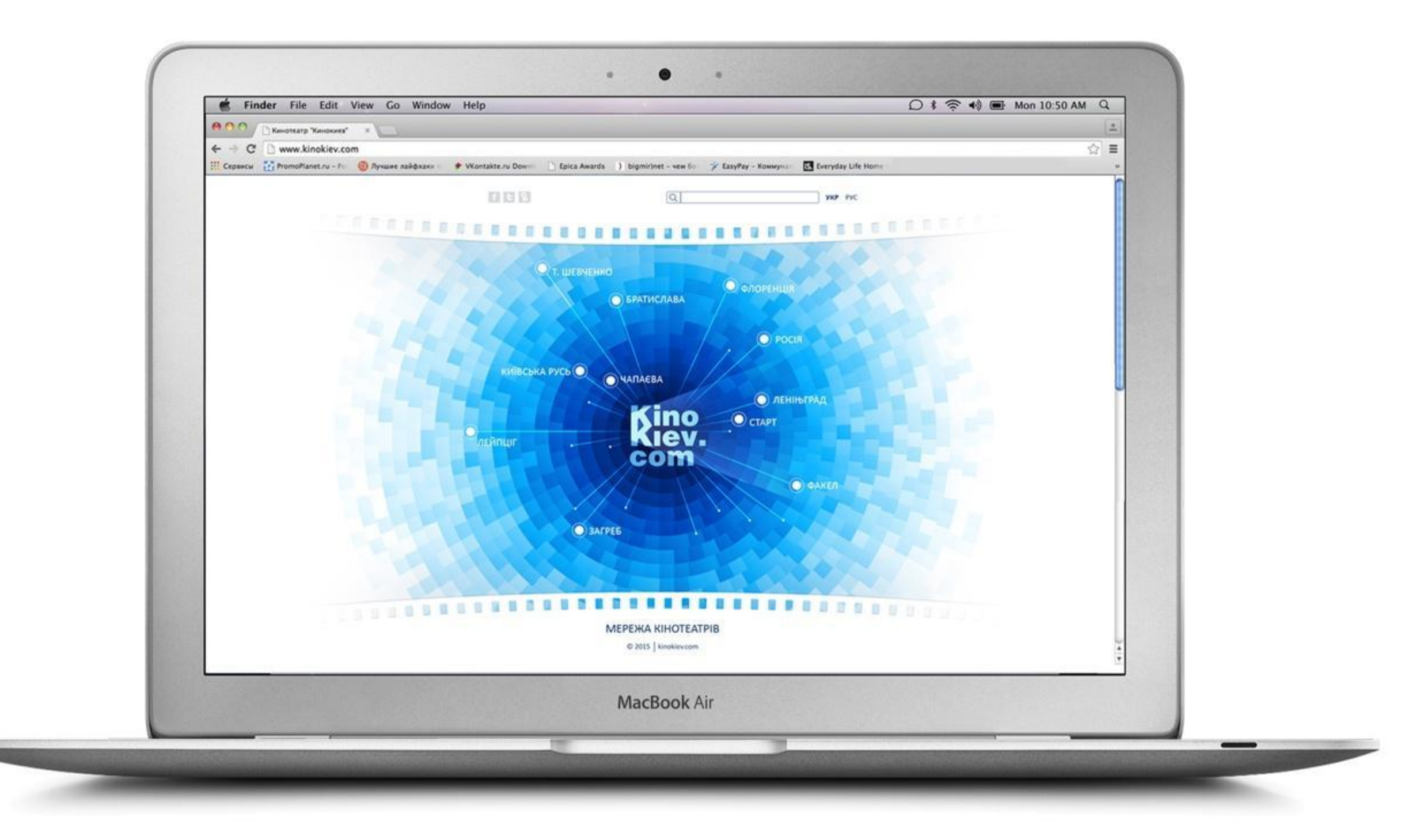

Главная страница.

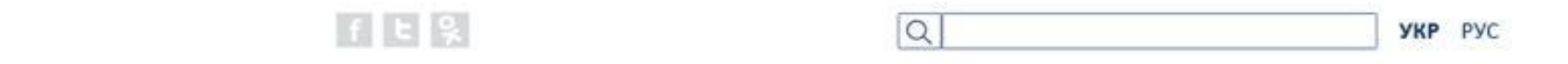

# 直言自言目示

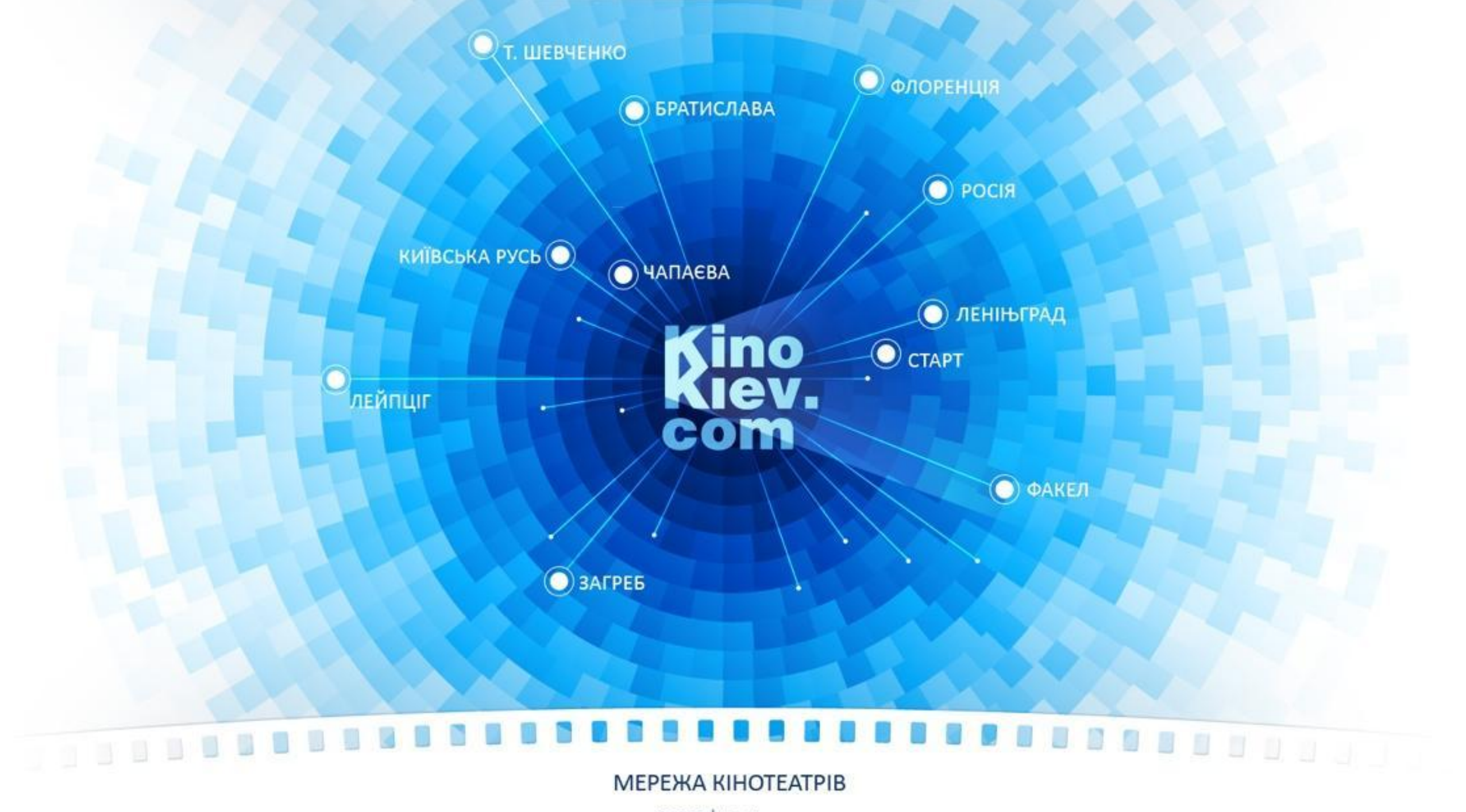

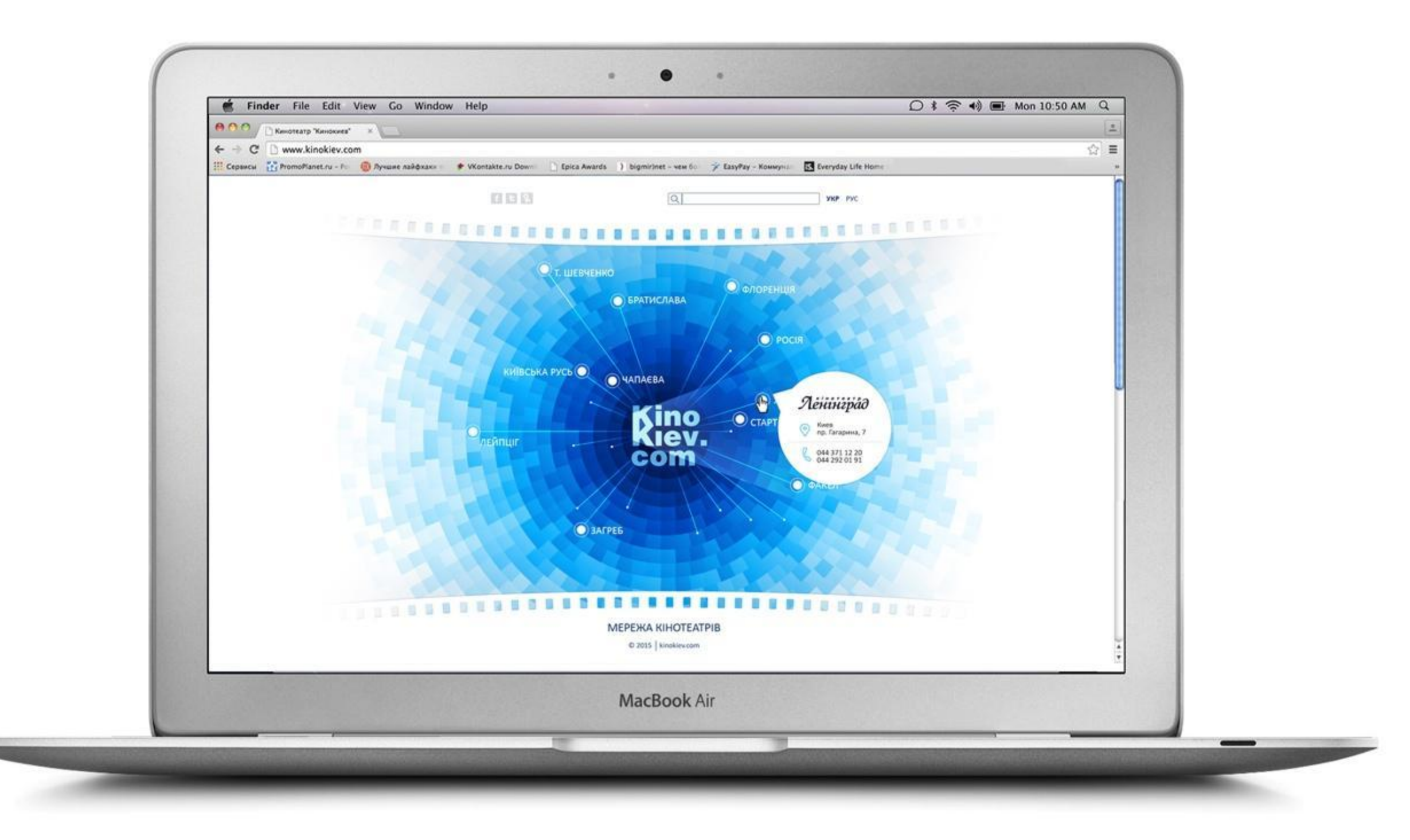

Главная страница. При наведении курсора на кинотеарт, всплывает виджет с логотипом и контактами. Чтобы попасть на страницу кинотеатра, его надо кликнуть.

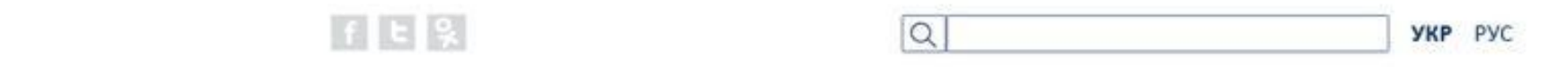

## -- 三三三三三三三三三三 信用信用法官

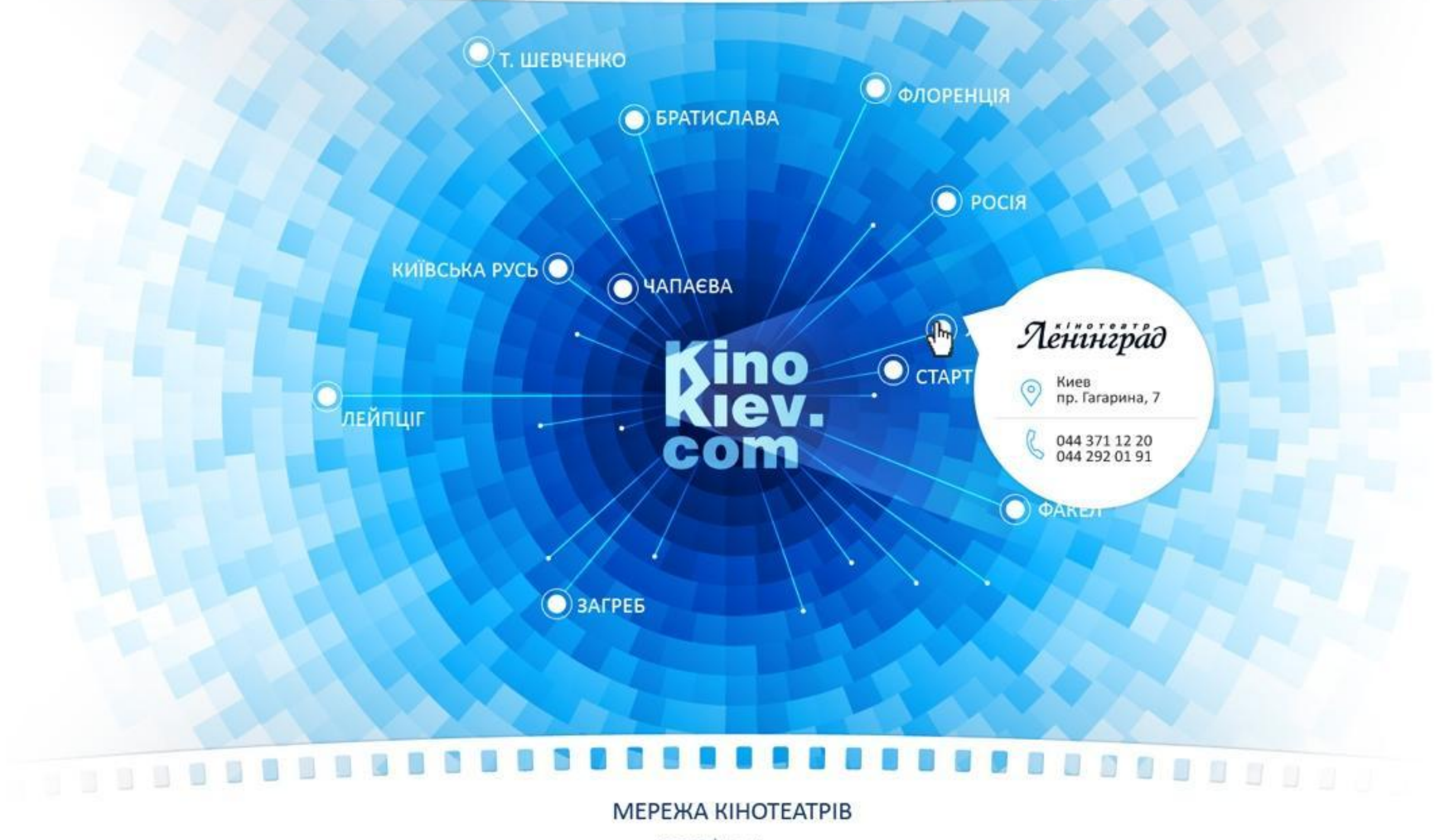

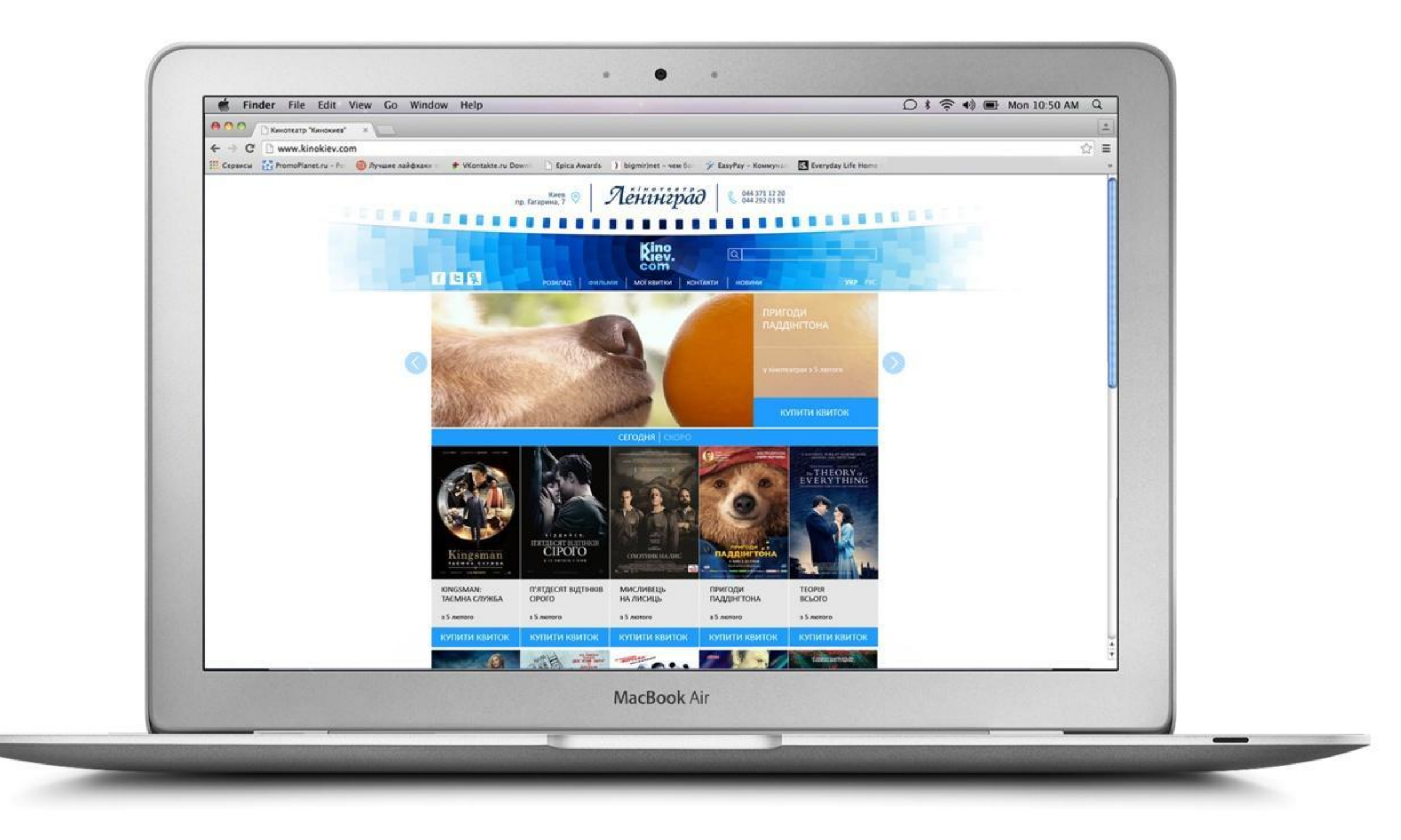

Попадаем на страницу кинотеатра. Все страницы выполнены в одном стиле. Сверху логотип и контакты кинотеатра. Выбираем фильм, кликаем на кнопку купить билет.

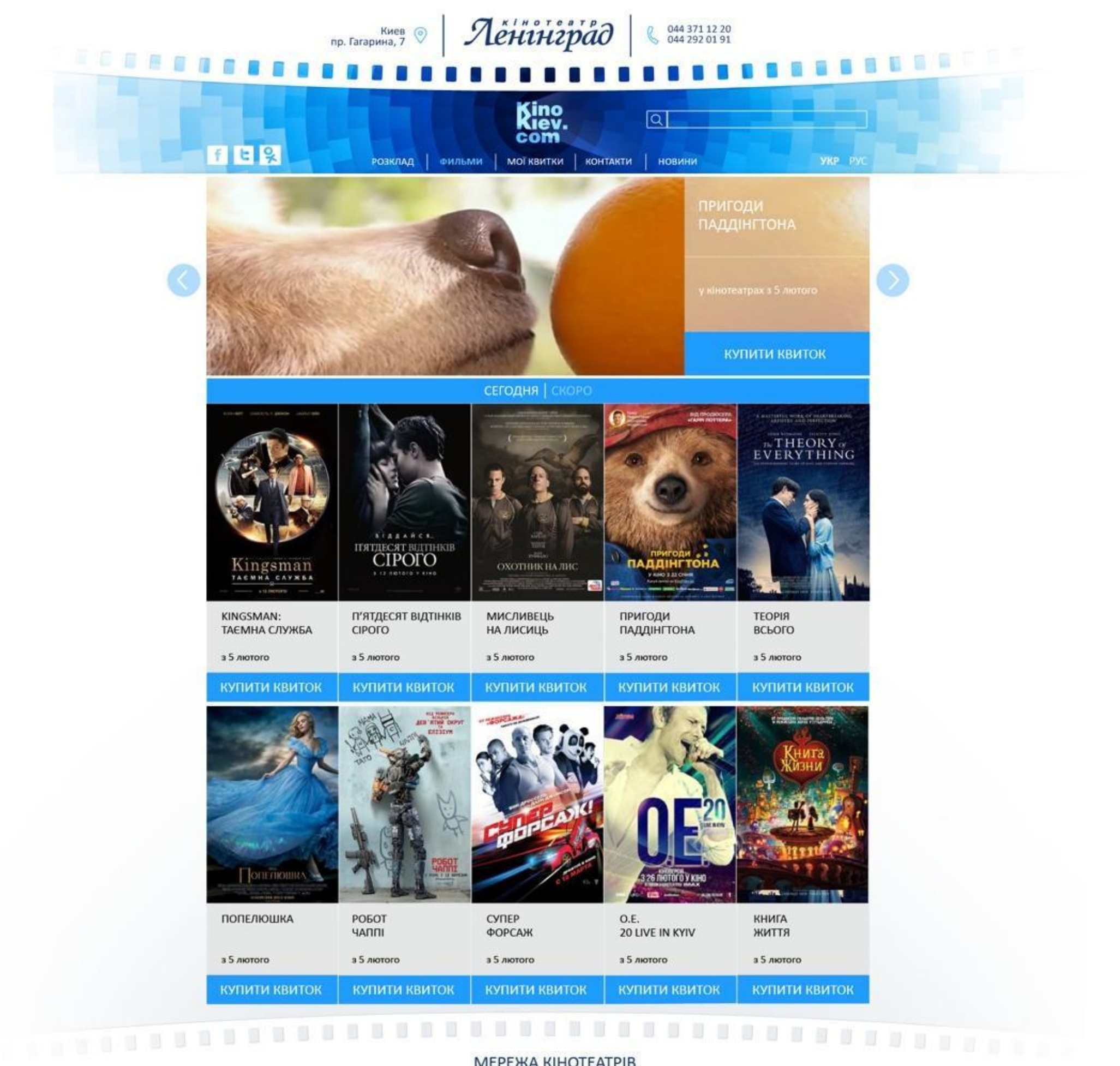

**МЕРЕЖА КІНОТЕАТРІВ** 

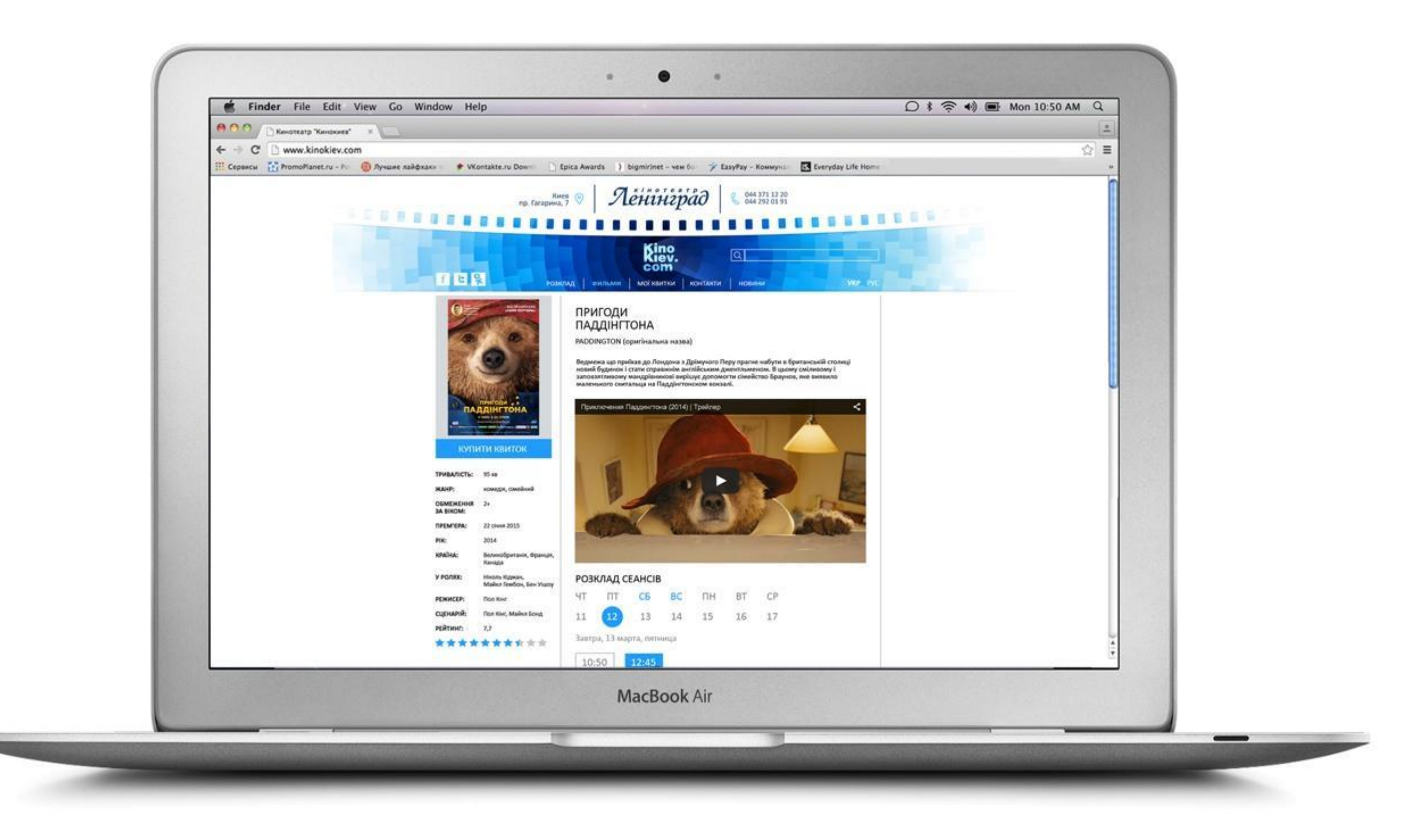

Попадаем на страницу с выбранным фильмом. Здесь вся информация о фильме и сеансы. Ниже предлагается список всех остальных кинотеатров сети с расписанием сеансов.

*Ленинград*  $K$ <sub> $H$ </sub> $\theta$ <sup>7</sup>

#### . . . . . . . . . . **N N N N N N N N N N N N N**

## Kino<br>com РОЗКЛАД | ФИЛЬМИ | МОЇ КВИТКИ | КОНТАКТИ | НОВИНИ

пр. Гагарина, 7

日日 91

ЖАНР:

PIK:

**KPAÏHA:** 

У РОЛЯХ:

РЕЖИСЕР: СЦЕНАРІЙ:

РЕЙТИНГ:

ЗА ВІКОМ: ПРЕМ'ЄРА:

#### **ПРИГОДИ** ПАДДІНГТОНА

PADDINGTON (оригінальна назва)

Ведмежа що приїхав до Лондона з Дрімучого Перу прагне набути в британській столиці<br>новий будинок і стати справжнім англійським джентльменом. В цьому сміливому і<br>заповзятливому мандрівникові вирішує допомогти сімейство Бра маленького скитальца на Паддінгтонском вокзалі.

044 371 12 20<br>044 292 01 91

**YKP** PVC

 $\mathcal{C}$ 

ावा

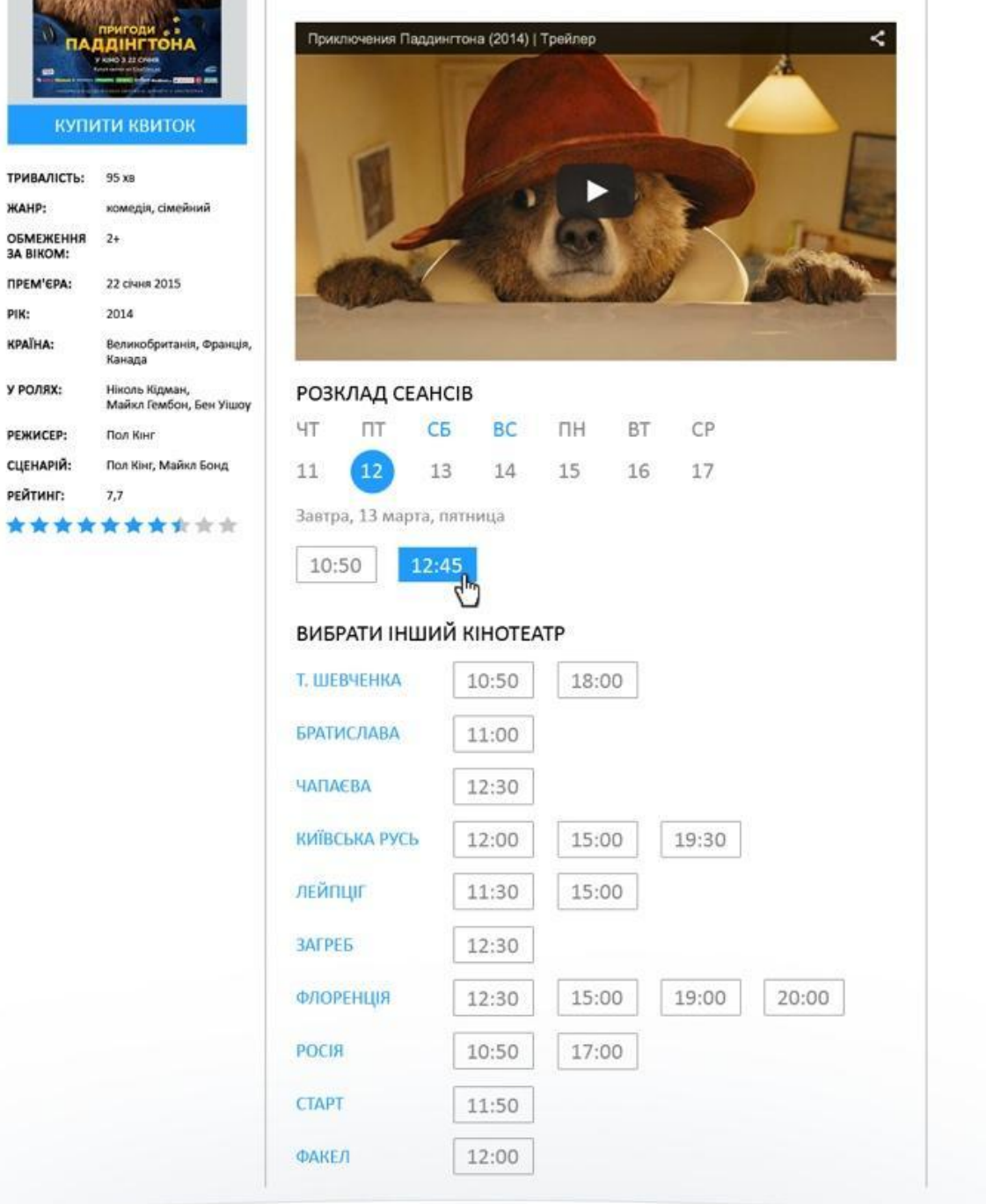

**МЕРЕЖА КІНОТЕАТРІВ** 

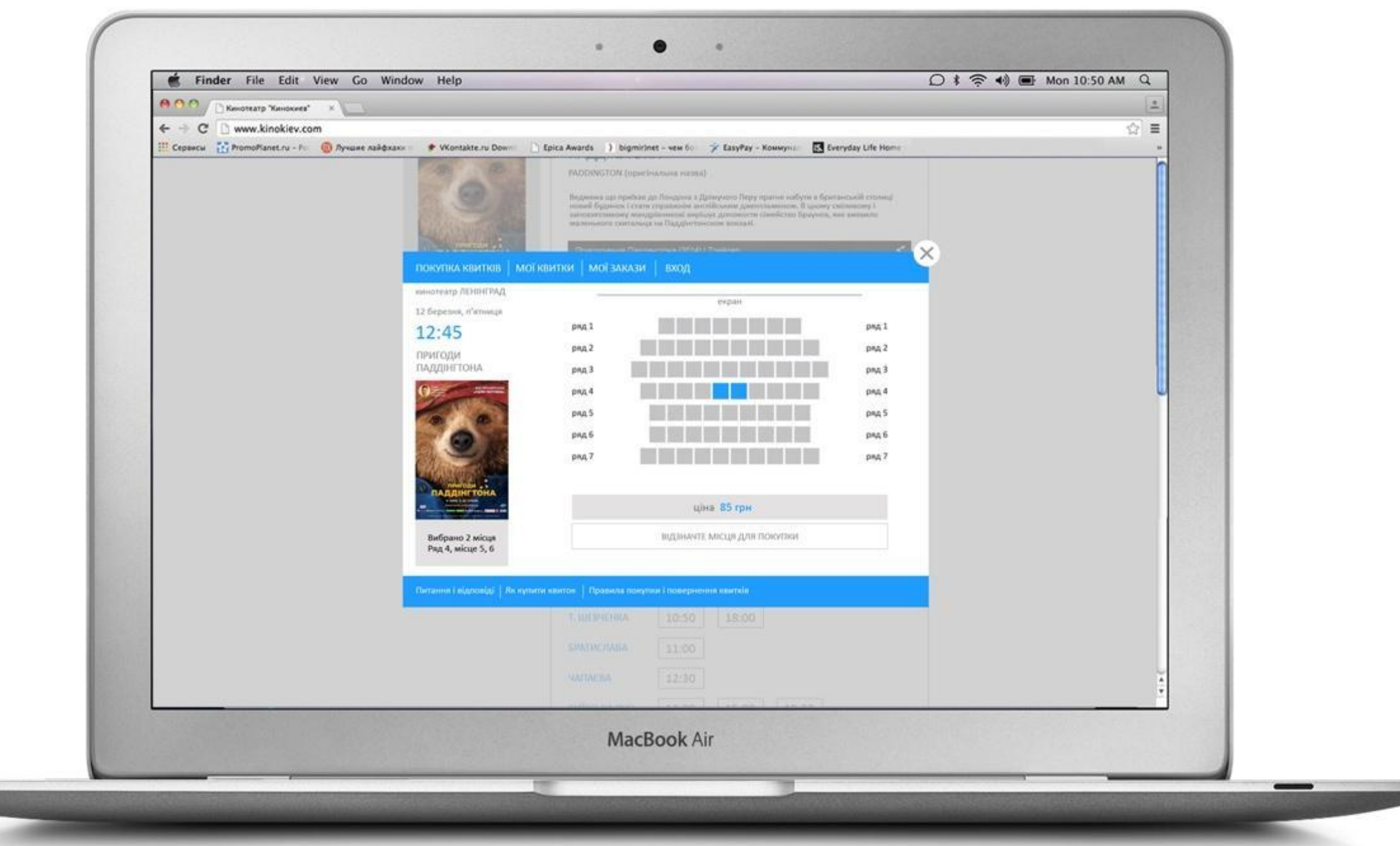

При нажатии на выбраное дату и время сеанса, всплывает окно со схемой зала, где можно выбрать места и купить билет.

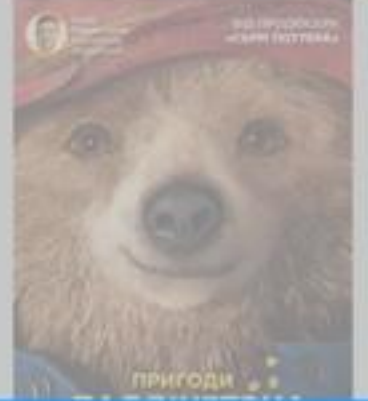

### ПРИГОДИ ПАДДІНГТОНА

PADDINGTON (оригінальна назва)

Ведмежа що приїхав до Лондона з Дрімучого Перу прагне набути в британській столиці новий будинок і стати справжнім англійським джентльменом. В цьому сміливому і запоязятливому мандрівникові вирішує допомогти сімейство Браунов, яке виявило маленького сюптальца на Паддінгтонском вокзалі.

×

#### Dannuurmus (2014) LTraun

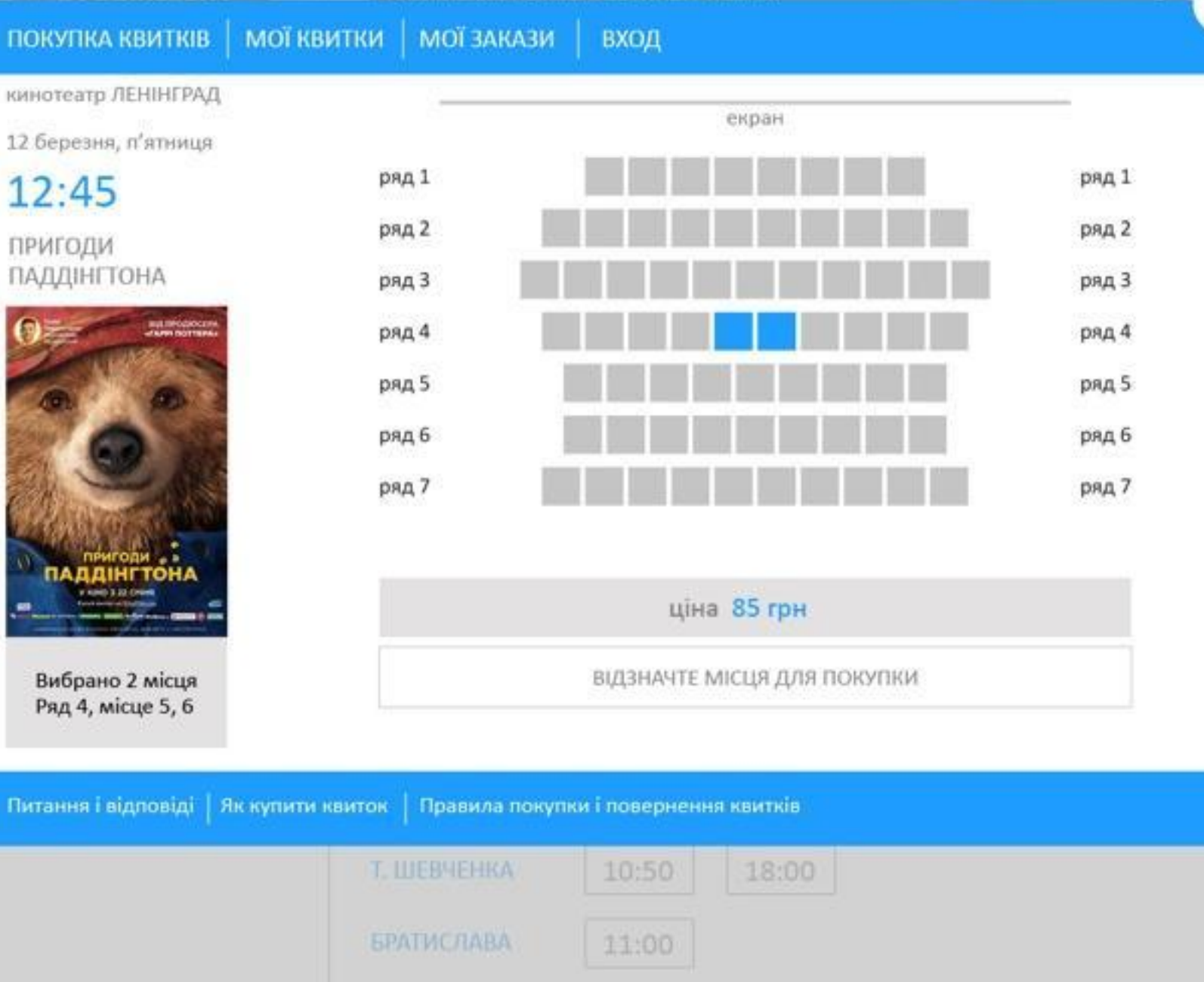

12:30

12:00

11:30

15:00

15:00

19:30

**HAFTAEBA** 

ЛЕЙПЦІГ

КИЇВСЬКА РУСЬ

Спасибо за внимание!